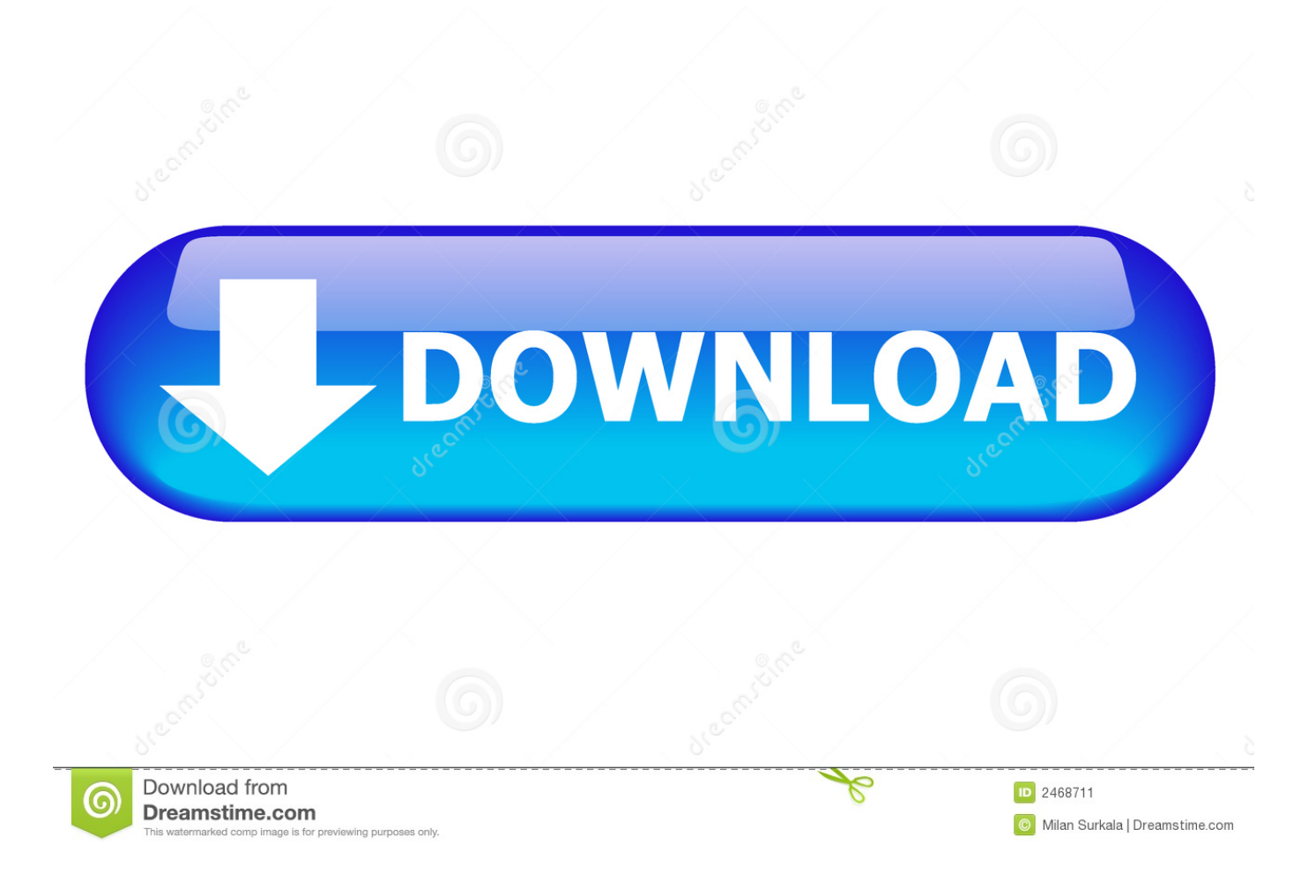

[Mount And Blade Change Name](https://imgfil.com/1tq3q5)

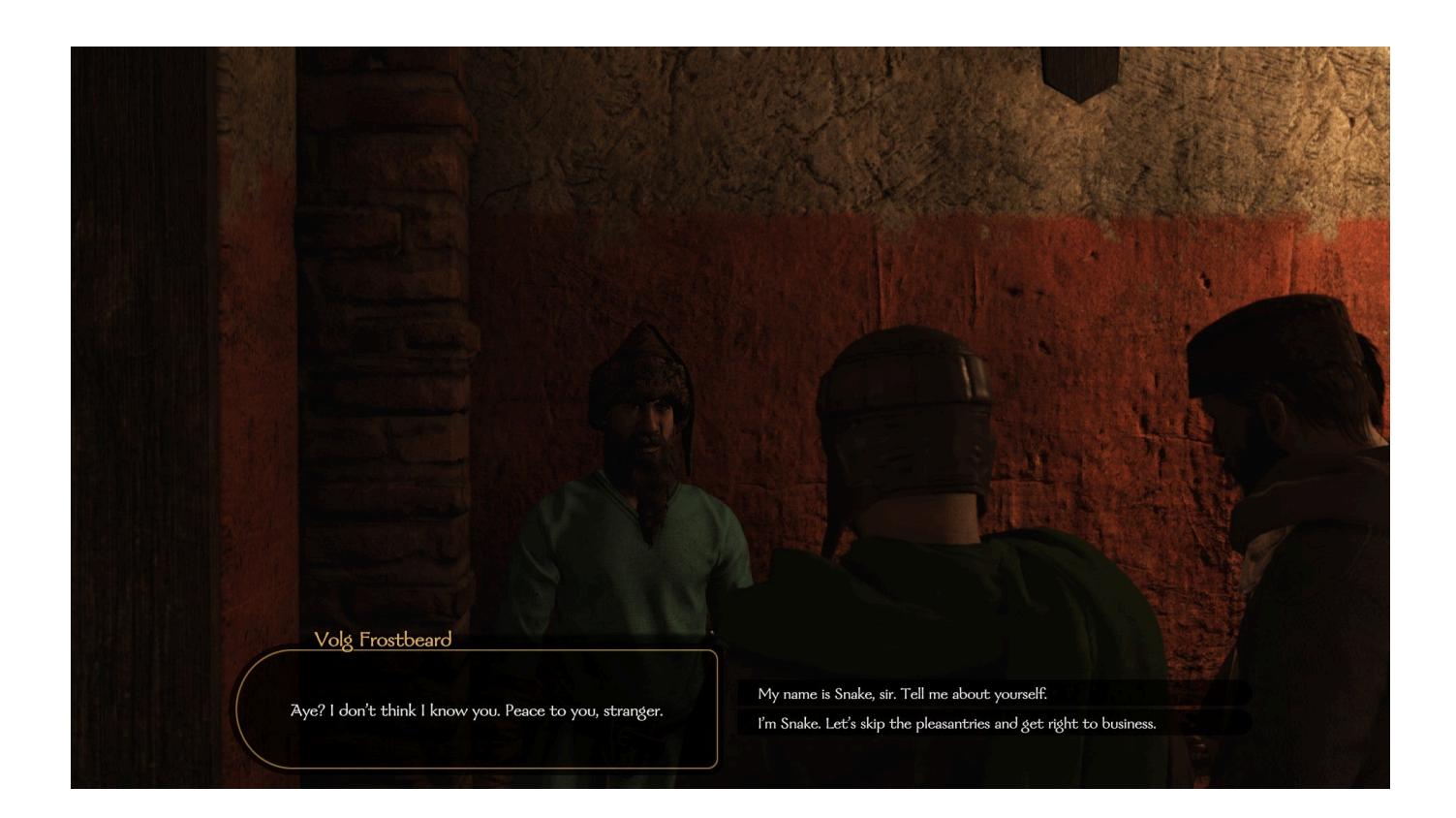

[Mount And Blade Change Name](https://imgfil.com/1tq3q5)

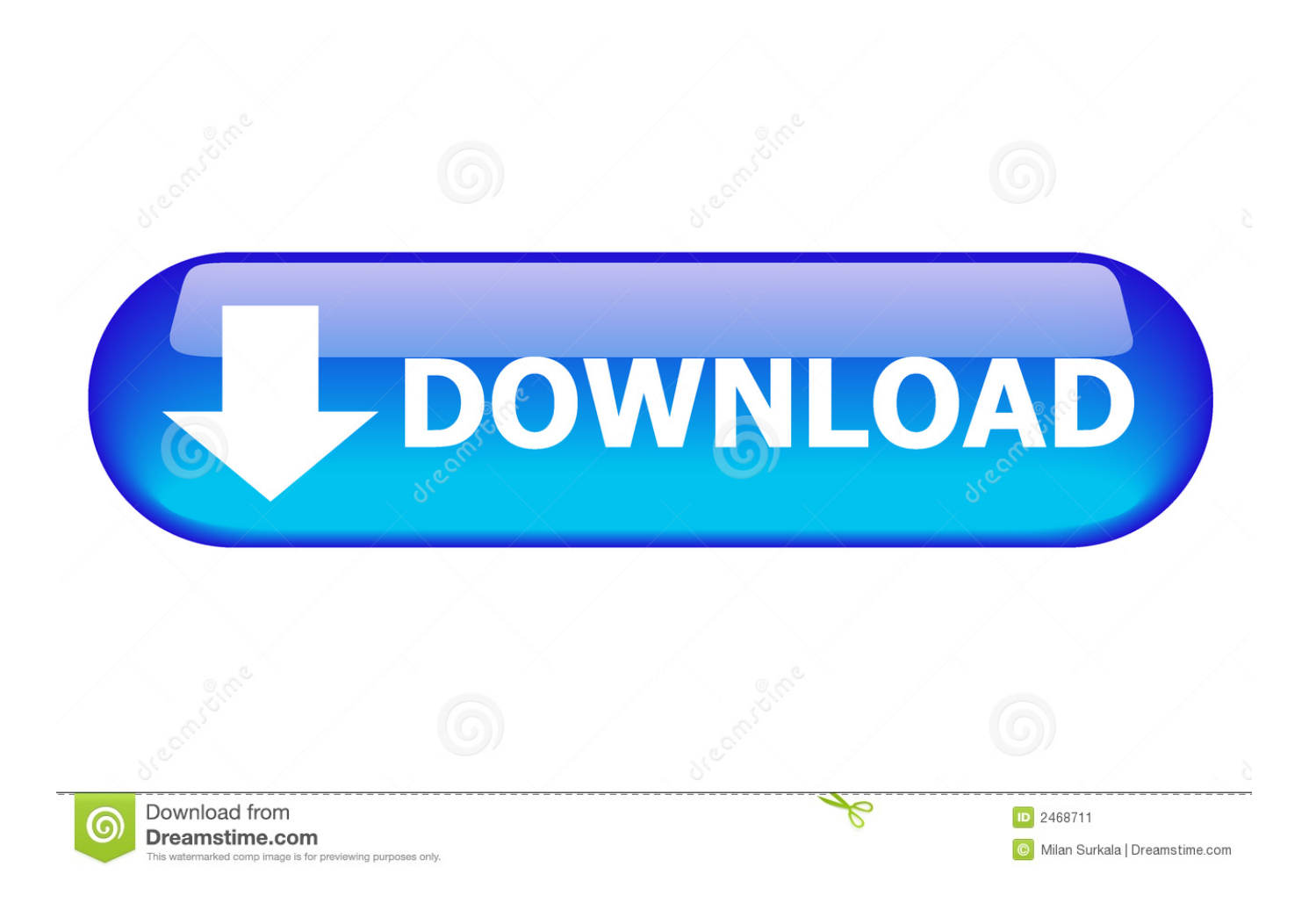

To change the face and hair click on the picture of your character on the same screen.

- 1. mount & blade change name
- 2. mount and blade warband how to change faction name
- 3. mount and blade warband change companion name

Ctrl+N4Delivers straight-forward damage to a random foe (doesn'capital t hurt race horses).

## **mount & blade change name**

mount & blade change name, mount and blade bannerlord change name, mount and blade warband how to change faction name, mount and blade bannerlord change clan name, mount and blade warband change companion name, mount and blade change companion names, mount and blade bannerlord change child name, mount and blade bannerlord change companion name, mount and blade bannerlord change family name, mount and blade viking conquest change kingdom name, mount & blade 2 change name, mount blade change kingdom name, mount and blade change party name, mount and blade change city name, mount and blade cant change name [Download Csv Editor Free For Mac](http://trimanocre.rf.gd/Download_Csv_Editor_Free_For_Mac.pdf)

If tricks are used, you may deactivate them again at any period to re-enable Steam achievements since they are just disabled for the sessions in which they are usually utilized.. You are offered a series of choices which will determine your starting stats, your possessions and your wealth.. It can be an incredibly useful device for modders as it helps to 'rate' gameplay period so features normally restricted to late game can be accessed much sooner.. Tó use tricks, you must configure your game to allow cheats: After starting up the sport launcher, before you click Play MountBlade, move to Configure.. Each faction is Mount And Blade Change NameMount And Blade Change Name ChangeMount And Blade GameThrough the chéatmenu, you can observe the debug and the items that trigger behaviours of factións and vassals. [Office Home And Business 2016 For Mac Issues](https://blissful-bhaskara-c7e7db.netlify.app/Office-Home-And-Business-2016-For-Mac-Issues)

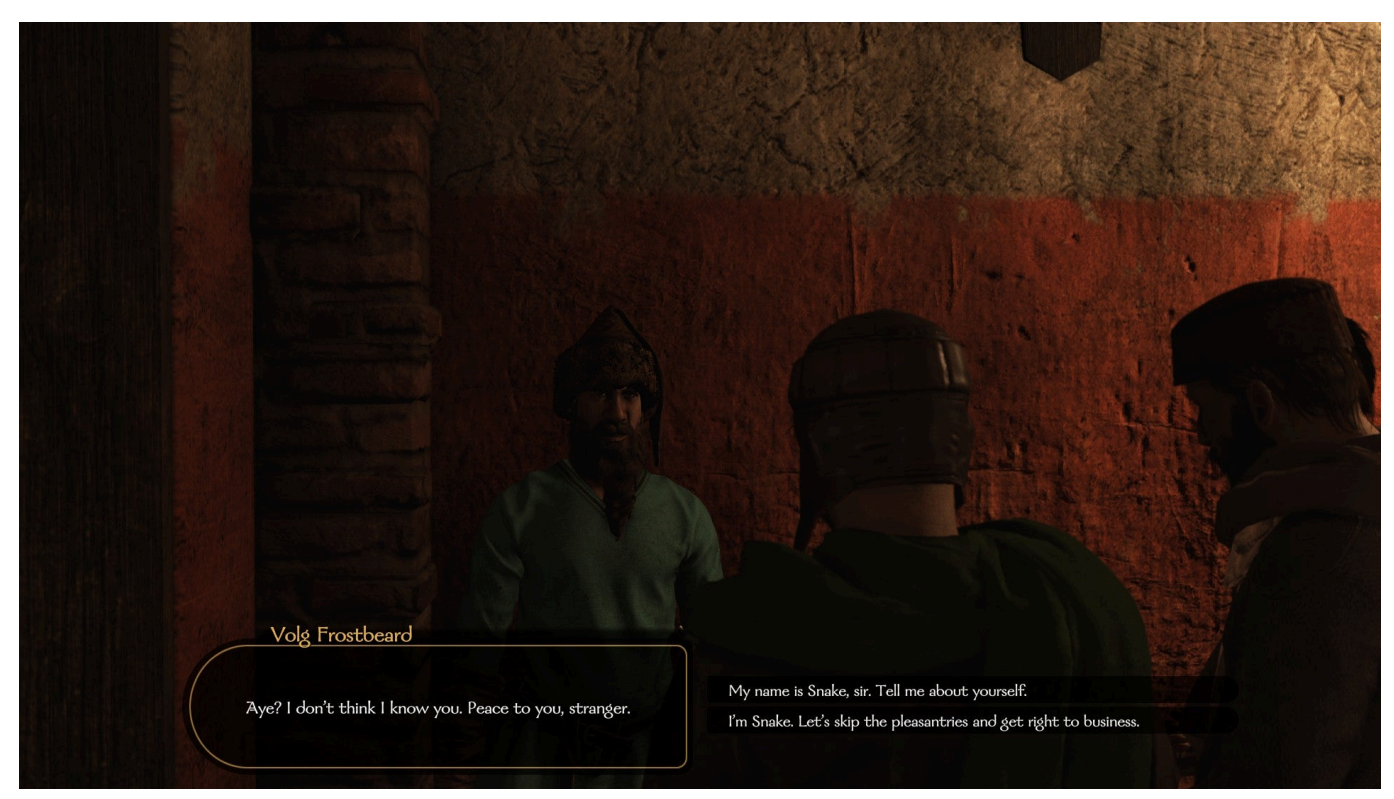

[Driver Impressora Xerox Wc M15](http://mrlingua.com/sites/default/files/webform/Driver-Impressora-Xerox-Wc-M15.pdf)

## **mount and blade warband how to change faction name**

## [Adobe Acrobat Viewer For Mac](https://priceless-euler-5c6728.netlify.app/Adobe-Acrobat-Viewer-For-Mac)

 Dec 31, 2016 - Recording software: Bandicam (https://www bandicam com) Mount and Blade Character Set-Up.. There are five factions in the original Mount&Blade and six in Mount&Blade: Warband, each with a ruler, a claimant, twenty vassals and a collection of fiefs that make up each faction's region.. Ctrl+Change+F6Delivers blunt harm to all allies Ctrl+N5AI will take control of the participant character.. Ctrl+alt+N4Delivers straight-forward damage to all foes Ctrl+N6Delivers straight-forward damage to a random number one ally.. From now there, move to the Video game tabs and verify the container next to Enable Tricks. [Ain no mountain high enough midi file](https://boring-bohr-07d4ce.netlify.app/Ain-no-mountain-high-enough-midi-file.pdf)

## **mount and blade warband change companion name**

[Skype für Business Mac White Screen skype for business mac white screen](https://www.pixnet.net/pcard/9548960351cff09e15/article/af198d10-789e-11eb-8520-d3e661f81624)

Bethan (Topic Creator) 11 years ago Aug 14, 2010 You used to be able to change your kingdom name by messing with the module files, but that was before you had the option to name your own kingdom in-game (you were always called 'XXXrebels').. When you begin a new game of Mount and Blade your first task is to set up your character.. Nevertheless, it must become mentioned that enjoying with Cheats enabled will quit you from getting Vapor (Position Edge: Warband).. Calradia is a fictional continent and the main setting in the mainline entries of the Mount&Blade series.. Material Battle Secrets and cheats HotkeyEffectCtrl+HHeals your personality Ctrl+Change+HRefills your horse's health.. Mount And Blade Change NameYes, just go into the character screen and click on the name at the top.. So that info is probably stored in the save file now, rather than the module files.. The land of Calradia is neither static nor affected only by the player's actions. 34bbb28f04 [Manual For](https://lineupnow.com/event/manual-for-sanyo-xacti-vpc-pd2) [Sanyo Xacti Vpc-Pd2](https://lineupnow.com/event/manual-for-sanyo-xacti-vpc-pd2)

34bbb28f04

[Muat Turun Al Quran Ghamdi Mp3 Ckacat Khalid Free](https://nasheverve.substack.com/p/muat-turun-al-quran-ghamdi-mp3-ckacat)